# **Mockify Documentation**

*Release 0.3.1*

**Maciej Wiatrzyk**

**Jan 16, 2019**

# **Contents**

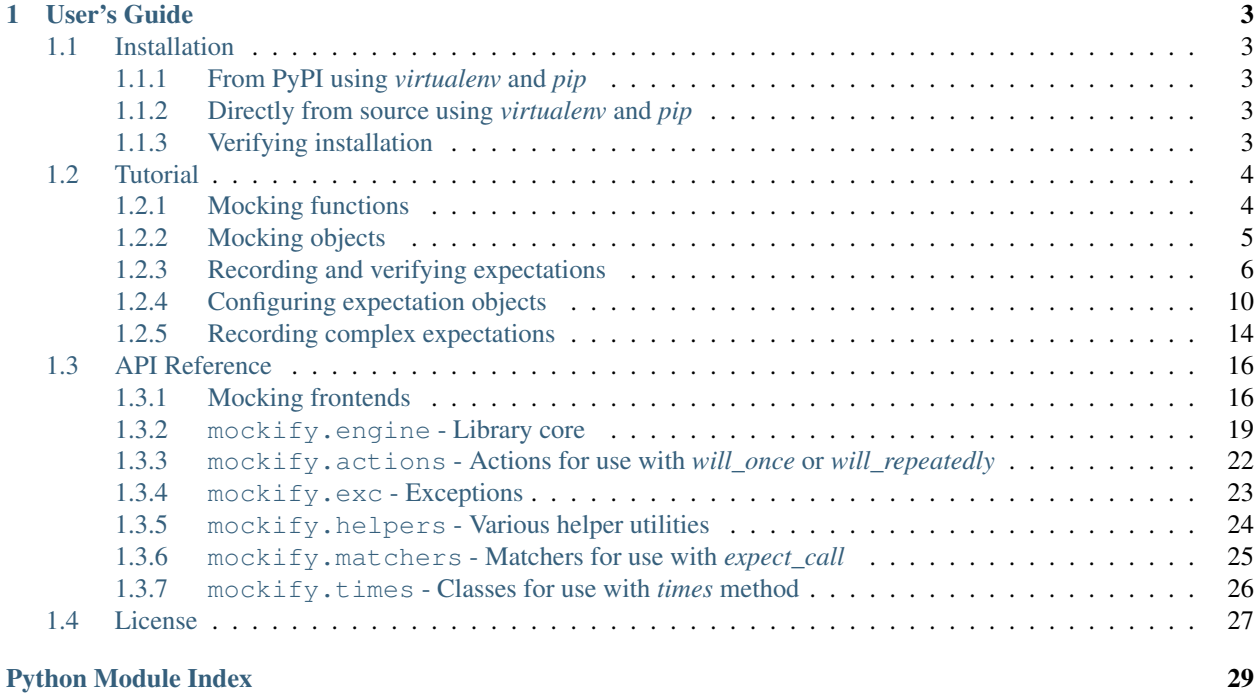

Welcome to Mockify library documentation!

Mockify is a mocking toolkit for Python inspired by GMock (Google Mock) C++ framework. I was using GMock a lot during my 5 years of work as a C++ developer and really liked it for its expressive API. During that days I was still writing some Python code (mostly in Python 2.x) and for testing it I was using hand-written stubs when needed. When I used [unittest.mock](https://docs.python.org/3/library/unittest.mock.html#module-unittest.mock) for the first time I noticed that it uses a very different approach than GMock I got used to, so I decided to start writing my own toolkit.

Currently, Mockify is supplied with following features:

- Creating mocks of standalone functions and Python objects
- Recording call expectations with fixed arguments and using matchers
- Checking if expectations are satisfied using one single assert\_satisfied assertion method
- Configuring recorded expectations:
	- setting expected call count
	- recording single and repeated actions (a.k.a. side effects)
	- chaining actions

I hope you will find this library useful :-)

# CHAPTER 1

# User's Guide

# <span id="page-6-1"></span><span id="page-6-0"></span>**1.1 Installation**

### <span id="page-6-2"></span>**1.1.1 From PyPI using** *virtualenv* **and** *pip*

Mockify can be installed by simply invoking this inside active virtual Python environment:

\$ pip install mockify

This will install most recently deployed version of the library.

You can also add Mockify to your *requirements.txt* file if your project already has one. After that, you can install all dependencies at once using this command:

\$ pip install -r requirements.txt

### <span id="page-6-3"></span>**1.1.2 Directly from source using** *virtualenv* **and** *pip*

You can also install Mockify directly from source code by simply invoking this command inside active virtual Python environment:

\$ pip install git+https://gitlab.com/zef1r/mockify.git@[branch-or-tag]

This will allow you to install most recent version of the library that may not be released yet to PyPI. And also you will be able to install from any branch and tag.

### <span id="page-6-4"></span>**1.1.3 Verifying installation**

Once Mockify is installed, you can simply check if it works by invoking this code to print version of installed Mockify library:

```
import mockify
print(mockify.version)
```
And you're now ready to use Mockify for mocking things in your tests. Please proceed to *[Tutorial](#page-7-0)* section of this documentation to learn how to use it.

# <span id="page-7-0"></span>**1.2 Tutorial**

### <span id="page-7-1"></span>**1.2.1 Mocking functions**

#### **Using Function class**

This is the most basic mocking utility. Instances of  $mockify.mock$ . function. Function are simply used to mock normal Python functions. You'll need such mocks for example to test code that uses callbacks.

To create function mock you need to import function mock utility:

**>>> from mockify.mock.function import** Function

Now you can create function mock using following boilerplate pattern:

**>>>** foo = Function('foo')

In the code above we have created function mock named *foo* and assigned it to variable of same name. Now object foo can be used like a normal Python function.

Most examples in this tutorial use function mocks.

#### **Using FunctionFactory class**

New in version 0.2.

You can also create function mocks in easier way by using  $mockify.mock.functionFunctionFactory$ class. Objects of this class simplify function mock creation by allowing it to be created by just attribute reading. For example, to create foo and bar function mocks you just need to execute following code:

```
>>> from mockify.mock.function import FunctionFactory
>>> factory = FunctionFactory()
>>> foo = factory.foo
>>> bar = factory.bar
```
Now both foo and bar are instances of [mockify.mock.function.Function](#page-20-0) class. Of course you do not have to assign factory attribute to a variable - you can pass it directly, or even pass entire factory object to code being under test if needed.

Besides simplified mock creation this class also provides [mockify.mock.function.FunctionFactory.](#page-21-0) [assert\\_satisfied\(\)](#page-21-0) method that checks if all mocks created by the factory are satisfied. Of course you can still do this by checking each individually:

```
>>> foo.assert_satisfied()
>>> bar.assert_satisfied()
```
But you will also achieve same result with this:

**>>>** factory.assert\_satisfied()

### <span id="page-8-0"></span>**1.2.2 Mocking objects**

New in version 0.3.

To mock Python objects you need [mockify.mock.object.Object](#page-21-1) class:

**>>> from mockify.mock.object import** Object

This class later needs to be subclassed and supplied with list of methods and/or properties. For example, if you wish to mock Python class having methods foo and bar and one property named spam, then the subclass would look like this:

```
>>> class Mock(Object):
... ___methods__ = ['foo', 'bar']
... __properties__ = ['spam']
```
These lists are made to allow later differentiation betwee non existing properties (for which [AttributeError](https://docs.python.org/3/library/exceptions.html#AttributeError) is raised) and uninterested method call or property access.

Once you have such Mock class, you can instantiate it in similar way to  $mockify$ .  $mock$ . function. Function class, but this time giving it a name of an object:

**>>>** mock = Mock('mock')

Once you have a mock object, you can inject it into some code being under test. For example, let's have following function that interacts with some  $\circ \circ \circ$  object:

```
>>> def uut(obj):
... for x in obj.spam:
... obj.foo(x)
... return obj.bar()
```
Let's now call it giving previously created mock as an argument. The call will fail on first access to mock object attribute:

```
>>> uut(mock)
Traceback (most recent call last):
    ...
mockify.exc.UninterestedGetterCall: mock.spam
```
To make *uut* function pass, we have to record expectations for:

- spam property to be read once
- foo to be called zero or more times (depending on what spam returns)
- bar to be called once and to return value that will also be used as *uut* function return value

We can of course create several combinations of expectations listed above (due to use of loop by *uut* function), but for the sake of simplicity let's configure spam to return  $\lceil 1 \rceil$  list, forcing foo to be called once with 1:

```
>>> from mockify.actions import Return
>>> mock.expect_get('spam').will_once(Return([1]))
<mockify.Expectation: mock.spam.fget()>
>>> mock.expect_call('foo', 1)
```
(continues on next page)

(continued from previous page)

```
<mockify.Expectation: mock.foo(1)>
>>> mock.expect_call('bar').will_once(Return(True))
<mockify.Expectation: mock.bar()>
```
Let's now call our uut function again. Since we have covered all methods by our expectations, the mock call will now pass returning True (as we've set bar to return True):

**>>>** uut(mock) True

And our mock will be satisfied now:

```
>>> mock.assert_satisfied()
```
### <span id="page-9-0"></span>**1.2.3 Recording and verifying expectations**

#### **Mocks with no expectations**

When mock is created, it has no expectations set, so it already is satisfied:

```
>>> foo = Function('foo')
>>> foo.assert_satisfied()
```
Mockify requires each mock to have all needed expectations recorded. But since foo has no expectations recorded yet, it cannot be called with any arguments and doing so will result in  $mockify$ .exc.UninterestedCall exception being raised when call is made. For example:

```
>>> foo(1, 2)
Traceback (most recent call last):
    ...
mockify.exc.UninterestedCall: foo(1, 2)
```
In order to allow foo to be called with  $(1, 2)$  as parameters, a matching expectation have to be recorded.

#### **Mocks with one expectation**

Let's go back to our mock  $f \circ \circ$  defined in previous example and record a matching expectation:

```
>>> foo.expect_call(1, 2)
<mockify.Expectation: foo(1, 2)>
```
Now we've recorded that  $f \circ \circ$  is expected to be called once with  $(1, 2)$  as positional arguments. Since the mock now has expectation, it is not satisfied now, as the expectation was not yet satisfied (previous failed call does not count):

```
>>> foo.assert_satisfied()
Traceback (most recent call last):
    ...
mockify.exc.Unsatisfied: following expectation is not satisfied:
at <doctest tutorial.rst[...]>:1
      -----------------------------...
    Pattern: foo(1, 2)
```
(continues on next page)

(continued from previous page)

```
Expected: to be called once
 Actual: never called
```
As you can see, Mockify is presenting explanatory assertion message. You will know that only one expectation has failed and will no exactly which expectation it is as exact file and line number where the expectation was created are presented. Besides, you will also know how many times the mock is expected to be called with params matching *Pattern* and how many times it was actually called.

Each expectation can be in one of three states:

- unsatisfied,
- satisfied
- and oversaturated.

Currently, expectation from example above is in unsatisfied state, as it can still be satisfied by adequate number of matching mock calls. Let's then call a mock once to make it satisfied:

```
\gg foo(1, 2)>>> foo.assert_satisfied()
```
Calling a mock more times than expected is possible and will not cause  $mockify,exc, UninterestedCall$ exception, as this is only used to point out that there were no expectations found that match given call parameters. But if expectation is already satisfied and is called again, it becomes oversaturated and the mock will stay unsatisfied for entire its lifetime:

```
\gg foo(1, 2)>>> foo.assert_satisfied()
Traceback (most recent call last):
    ...
mockify.exc.Unsatisfied: following expectation is not satisfied:
at <doctest tutorial.rst[...]>:1
-----------------------------------...
   Pattern: foo(1, 2)
  Expected: to be called once
    Actual: called twice
>>> foo(1, 2)
>>> foo.assert_satisfied()
Traceback (most recent call last):
    ...
mockify.exc.Unsatisfied: following expectation is not satisfied:
at <doctest tutorial.rst[...]>:1
   -----------------------------...
   Pattern: foo(1, 2)
   Expected: to be called once
     Actual: called 3 times
```
#### **Mocks with many expectations**

Usually each mock will have many expectations recorded, as the code being under test will usually use its dependencies more than once and with many different parameters. Let's have a look at following simple function:

```
>>> def example(count, callback):
... for i in range(count):
... callback(i)
```
This function is simply calling callback given number of times and passes current loop index as an argument on each iteration. If we want to test such function we basically need 3 tests:

- 1. Check if callback is not called when count is 0
- 2. Check if callback is called once with 0 when count is 1
- 3. Check if callback is triggered with  $0, 1, \ldots, N-1$  if count is N

First test can be written as simple as this one:

```
>>> callback = Function('callback')
>>> example(0, callback)
>>> callback.assert_satisfied()
```
If callback gets called, the test will fail with  $mockify.exc. UninterestedCall$  exception. There is also a nicer way to expect something to not happen but we'll talk about this a bit later.

Second test will look similar to what we've already used in previous examples:

```
>>> callback = Function('callback')
>>> callback.expect_call(0)
<mockify.Expectation: callback(0)>
>>> example(1, callback)
>>> callback.assert_satisfied()
```
And third test would look like this. For the sake of simplicity let's test our  $\exp(-\frac{1}{2}$  function for N=2:

```
>>> callback = Function('callback')
>>> callback.expect_call(0)
<mockify.Expectation: callback(0)>
>>> callback.expect_call(1)
<mockify.Expectation: callback(1)>
>>> example(2, callback)
>>> callback.assert_satisfied()
```
As you can see, we have recorded two expectations. Mockify by default does not care about order of expectations, so the same can also be achieved if those expectations are reversed:

```
>>> callback = Function('callback')
>>> callback.expect_call(1)
<mockify.Expectation: callback(1)>
>>> callback.expect_call(0)
<mockify.Expectation: callback(0)>
>>> example(2, callback)
>>> callback.assert_satisfied()
```
Note: There are plans of implementing ordered expectations in future releases of Mockify.

Let's now leave our example function for a while and have a look at how unsatisfied assertion is rendered in case of multiple failed expectations. Let's create another mock with two expectations and call assert\_satisfied on it:

```
>>> foo = Function('foo')
>>> foo.expect_call(1)
<mockify.Expectation: foo(1)>
>>> foo.expect_call(2)
<mockify.Expectation: foo(2)>
>>> foo.assert_satisfied()
Traceback (most recent call last):
   ...
mockify.exc.Unsatisfied: following 2 expectations are not satisfied:
at <doctest tutorial.rst[...]>:1
-----------------------------...
  Pattern: foo(1)
  Expected: to be called once
    Actual: never called
at <doctest tutorial.rst[...]>:1
   -----------------------------...
   Pattern: foo(2)
  Expected: to be called once
    Actual: never called
```
If you now call a mock for the first time and check if it is satisfied, you'll see that only one unsatisfied expectation has left:

```
>>> foo(1)
>>> foo.assert_satisfied()
Traceback (most recent call last):
    ...
mockify.exc.Unsatisfied: following expectation is not satisfied:
at <doctest tutorial.rst[...]>:1
-----------------------------...
    Pattern: foo(2)
   Expected: to be called once
     Actual: never called
```
And if call one remaining expected call, the mock will become satisfied:

**>>>** foo(2) **>>>** foo.assert\_satisfied()

#### **Using matchers**

Sometimes you will need to write single expectation that is supposed to match multiple argument values. For this purpose, you will need **matchers**. Matchers are simple objects with overloaded object. eq\_() method. Thanks to matchers you will be able to write expectations that match entire classes of values, not exact ones. You will find predefined matchers in  $m \circ c$ kify.matchers module.

Let's now use  $mockify$ .  $matches$ . Any matcher to show how it would look in practice:

```
>>> from mockify.matchers import _
>>> foo = Function('foo')
>>> foo.expect_call(_)
<mockify.Expectation: foo(_)>
```
(continues on next page)

(continued from previous page)

```
>>> foo.expect_call(_)
<mockify.Expectation: foo(_)>
```
We've just recorded that we expect foo to be called twice with exactly one argument of any kind. So, for example, we can satisfy our mock with this:

```
>>> foo([])
>>> foo('spam')
>>> foo.assert_satisfied()
```
Matchers will also allow us to write complex patterns. For example, if mock is called with dict as an argument and the dict represents JSONRPC request (see: [https://www.jsonrpc.org/specification\)](https://www.jsonrpc.org/specification), we could write expectation that we want our mock to be execute with request object, but no matter what is the method, params and ID:

```
>>> foo = Function('foo')
>>> foo.expect_call({'jsonrpc': '2.0', 'method': _, 'params': _, 'id': _})
<mockify.Expectation: foo({...})>
>>> foo({'jsonrpc': '2.0', 'method': 'spam', 'params': 123, 'id': 1})
>>> foo.assert_satisfied()
```
But if now the mock is called with different dict structure, the call will fail:

```
>>> foo({'jsonrpc': '2.0'})
Traceback (most recent call last):
    ...
mockify.exc.UninterestedCall: foo({'jsonrpc': '2.0'})
```
### <span id="page-13-0"></span>**1.2.4 Configuring expectation objects**

So far, we've done nothing with  $mockify$ . engine. Expectation object expect\_call method returns. But it has a lot of very handy features that we are going to discuss right now.

#### **Expecting a mock to be never called**

It is very tricky to expect something to never happen as there are infinite number of possibilities. Besides, especially if it takes time to execute test, after how many seconds should we say that somethid *did not happpen*? But sometimes you may need to expect a mock to be never called.

Let's go back to our example function defined before. There was a test that callback is never called. The test looked like this:

```
>>> callback = Function('callback')
>>> example(0, callback)
>>> callback.assert_satisfied()
```
Although it works fine, there is not visible what we are expecting. Same test can be done like this:

```
>>> from mockify.matchers import _
>>> callback = Function('callback')
>>> callback.expect_call(_).times(0)
<mockify.Expectation: callback(_)>
>>> example(0, callback)
>>> callback.assert_satisfied()
```
As you can see, we've used  $mockify$ . engine. Expectation. times () method and called it with 0, meaning that we expect callback to be called 0 times. Now the test looks more expressive, but as stated in the beginning, expecting something to never happen is tricky. No matter if we call  $\infty$  ample function, other function or even nothing instead, the test will still pass:

```
>>> from mockify.matchers import _
>>> callback = Function('callback')
>>> callback.expect_call(_).times(0)
<mockify.Expectation: callback(_)>
>>> callback.assert_satisfied()
```
Just like normally expectation has expected call count set to one, modifying it with times(0) sets this counter to 0, so mock is already satisfied. Situtation changes when mock gets called:

```
>>> callback(0)
>>> callback.assert_satisfied()
Traceback (most recent call last):
    ...
mockify.exc.Unsatisfied: following expectation is not satisfied:
at <doctest tutorial.rst[...]>:1
   -----------------------------...
   Pattern: callback(_)
   Expected: to be never called
    Actual: called once
```
#### **Expecting a mock to be called given number of times**

So far, if we needed to expect a mock to be called more than once we've recorded two or more expectations with same parameters. But there is a better way of doing this.

Let's go back to our example function and third test. We can rewrite it in following way:

```
>>> callback = Function('callback')
>>> callback.expect_call(_).times(2)
<mockify.Expectation: callback(_)>
>>> example(2, callback)
>>> callback.assert_satisfied()
```
But actually we've verified only that mock is called twice each time with any argument. So in fact, if example calls a mock with fixed argument, then the test above will still pass. Therefore, we need another matcher to ensure that mock is called with valid arguments. For that purpose, we'll use  $mockify$ .  $matches$ . SaveArq:

```
>>> from mockify.matchers import SaveArg
>>> count = SaveArg()
>>> callback = Function('callback')
>>> callback.expect_call(count).times(2)
<mockify.Expectation: callback(SaveArg)>
>>> example(2, callback)
>>> callback.assert_satisfied()
\rightarrow\rightarrow\rightarrow count.called with == [0, 1]True
```
Using  $mockify$ .  $matches$ .  $SaveArg$  you will also have to do some additional assertions like in example above.

Method  $mockify$ .  $engine$ . Expectation.times () allows to configure more then just fixed expected number of calls. For more information go to the  $m \circ c \times i f y$ , times module documentation.

#### **Single actions**

Besides setting how many times each mock is expected to be called and with what arguments, you can also record actions to be executed on each mock call. For example, we can tell a mock to return given value when it gets called. To do this, we need to use  $mockify$ . engine. Expectation. will\_once() method:

```
>>> from mockify.actions import Return
>>> foo = Function('foo')
>>> foo.expect_call().will_once(Return(1))
<mockify.Expectation: foo()>
```
If you now check if mock is satisfied, you'll notice that there is additional information of what action is going to be executed next:

```
>>> foo.assert_satisfied()
Traceback (most recent call last):
    ...
mockify.exc.Unsatisfied: following expectation is not satisfied:
at <doctest tutorial.rst[...]>:1
-----------------------------...
   Pattern: foo()
    Action: Return(1)
  Expected: to be called once
    Actual: never called
```
So if you now call a mock, it will return 1 and will be satisfied:

```
>>> foo()
1
>>> foo.assert_satisfied()
```
But if you now call a mock again it will end up with an exception:

```
>>> foo()
Traceback (most recent call last):
    ...
mockify.exc.OversaturatedCall: at <doctest tutorial.rst[...]>:1: foo(): no more
˓→actions recorded for call: foo()
```
This is a very special situation, as when actions are recorded it is assumed that the mock should always return *something*. Therefore, failing to do that is treated as exception currently.

Note: There are plans to implement default actions, so there will be no such exception in that case, but a default action will be executed instead. But mock will not be satisfied anyway.

For more actions please proceed to the  $m \circ c \times i \in y$ .  $actions$  documentation.

#### **Action chains**

You can chain [mockify.engine.Expectation.will\\_once\(\)](#page-24-1) method invocations to end up with action chains being recorded, so each time when mock is called, next action in a chain is executed. For example, you can record expectation that mock is going to be called twice, returning 1 on first call and 2 on second call:

```
>>> foo = Function('foo')
>>> foo.expect_call().will_once(Return(1)).will_once(Return(2))
<mockify.Expectation: foo()>
```
When you now check if mock is satisfied, you will be informed that it is expected to be called twice and that next action is Return(1):

```
>>> foo.assert_satisfied()
Traceback (most recent call last):
mockify.exc.Unsatisfied: following expectation is not satisfied:
at <doctest tutorial.rst[...]>:1
------------------------------------...
   Pattern: foo()
    Action: Return(1)
  Expected: to be called twice
    Actual: never called
```
If you now call a mock, it will return 1:

**>>>** foo() 1

If you now check if it is satisfied, you will notice that one more call is needed and that next action will be Return(2):

```
>>> foo.assert_satisfied()
Traceback (most recent call last):
    ...
mockify.exc.Unsatisfied: following expectation is not satisfied:
at <doctest tutorial.rst[...]>:1
   -----------------------------...
   Pattern: foo()
    Action: Return(2)
  Expected: to be called twice
    Actual: called once
```
Finally, if you call a mock for the second time it will return 2 and mock will become satisfied:

```
>>> foo()
2
>>> foo.assert_satisfied()
```
You can of course record different actions type for each call. For list of available built-in actions or instructions of how to make custom ones please refer to the  $mockify$ .  $actions$  module documentation.

#### **Repeated actions**

Repeated actions allow to set single action that will keep being executed each time the mock is called. By default, if mock has repeated action set it can be called any number of times, so mock with repeated action set is initially satisfied. Repeated actions are recorded using  $mockify$ . engine. Expectation.will\_repeatedly() method:

```
>>> foo = Function('foo')
>>> foo.expect_call().will_repeatedly(Return(1))
```
(continues on next page)

(continued from previous page)

```
<mockify.Expectation: foo()>
>>> foo.assert_satisfied()
```
And you can call mock with such defined expectation any times you want. For example, lets call it 3 times. The mock will return 1 on each call and still will be satisfied:

```
\rightarrow for \blacksquare in range(3):
... foo()
1
1
1
>>> foo.assert_satisfied()
```
You can also use  $mockify$ . engine. Expectation.times() method to set expected call count on a repeated action. For example, if you want to record repeated action that can be executed at most twice, you would write following:

```
>>> from mockify.times import AtMost
>>> foo = Function('foo')
>>> foo.expect_call().will_repeatedly(Return(1)).times(AtMost(2))
<mockify.Expectation: foo()>
```
Such expectation is already satisfied (as at most twice is 0, 1 or 2 calls):

```
>>> foo.assert_satisfied()
```
But right now if you call a mock 3 times, the mock will no longer be satisfied:

```
\Rightarrow for \angle in range(3):
... foo()
1
1
1
>>> foo.assert_satisfied()
Traceback (most recent call last):
    ...
mockify.exc.Unsatisfied: following expectation is not satisfied:
at <doctest tutorial.rst[...]>:1
  -----------------------------...
   Pattern: foo()
    Action: Return(1)
   Expected: to be called at most twice
     Actual: called 3 times
```
### <span id="page-17-0"></span>**1.2.5 Recording complex expectations**

Currently we've used all of the features independently, but actually it is possible to record expectations that are combination of those. For example, you can record few single actions, and one repeated:

```
>>> foo = Function('foo')
>>> foo.expect_call().will_once(Return(1)).will_once(Return(2)).will_
˓→repeatedly(Return(3))
<mockify.Expectation: foo()>
```
Such mock will be expected to be called at least twice, as there are two single actions in the chain recorded:

```
>>> foo.assert_satisfied()
Traceback (most recent call last):
    ...
mockify.exc.Unsatisfied: following expectation is not satisfied:
at <doctest tutorial.rst[...]>:1
-----------------------------...
   Pattern: foo()
    Action: Return(1)
  Expected: to be called at least twice
    Actual: never called
```
If now the mock is called for the fist time it will return 1, for the second time - 2, and after that it will keep returning 3. And of course it will be satisfied, as all single actions were consumed:

```
>>> foo()
1
>>> foo()
2
\rightarrow for \blacksquare in range(3):
... foo()
3
3
3
>>> foo.assert_satisfied()
```
You can also set expected call count for repeated action:

```
>>> foo = Function('foo')
>>> foo.expect_call().will_once(Return(1)).will_repeatedly(Return(2)).times(2)
<mockify.Expectation: foo()>
```
Now the mock will have to be called exactly 3 times:

```
>>> foo.assert_satisfied()
Traceback (most recent call last):
    ...
mockify.exc.Unsatisfied: following expectation is not satisfied:
at <doctest tutorial.rst[...]>:1
----------------------------------...
   Pattern: foo()
    Action: Return(1)
   Expected: to be called 3 times
    Actual: never called
>>> foo()
1
>>> foo()
2
>>> foo()
2
>>> foo.assert_satisfied()
```
Even such combinations are possible:

```
>>> foo = Function('foo')
>>> foo.expect_call().will_once(Return(1)).will_repeatedly(Return(2)).times(2).will_
˓→once(Return(3))
<mockify.Expectation: foo()>
```
And this time the mock is expected to be called 4 times:

```
>>> foo.assert_satisfied()
Traceback (most recent call last):
    ...
mockify.exc.Unsatisfied: following expectation is not satisfied:
at <doctest tutorial.rst[...]>:1
   ------------------------------...
    Pattern: foo()
    Action: Return(1)
   Expected: to be called 4 times
    Actual: never called
>>> foo()
1
\rightarrow for \blacksquare in range(2):
... foo()
2
2
>>> foo()
3
>>> foo.assert_satisfied()
```
# <span id="page-19-0"></span>**1.3 API Reference**

### <span id="page-19-1"></span>**1.3.1 Mocking frontends**

Mocking frontends are used to provide easy to use interface on top of classes from  $mockify$ . engine module that act like a backend.

So instead of doing this:

```
>>> from mockify.engine import Call, Registry
>>> reg = Registry()
>>> reg.expect_call(Call('foo', (1, 2)), 'foo.py', 123)
<mockify.Expectation: foo(1, 2)>
>>> reg(Call('foo', (1, 2)))
>>> reg.assert_satisfied()
```
You use a frontend to do the same much easier:

```
>>> from mockify.mock.function import Function
>>> foo = Function('foo')
>>> foo.expect_call(1, 2)
<mockify.Expectation: foo(1, 2)>
\gg foo(1, 2)
>>> foo.assert_satisfied()
```
#### <span id="page-20-3"></span><span id="page-20-2"></span>**mockify.mock.function - Frontends for mocking functions**

```
class mockify.mock.function.Function(name, registry=None)
    Bases: object
```
Class for mocking Python functions.

Example usage:

```
>>> foo = Function('foo')
>>> foo.expect_call(1, 2).times(2)
<mockify.Expectation: foo(1, 2)>
\Rightarrow for \angle in range(2):
... foo(1, 2)
>>> foo.assert_satisfied()
```
#### **Parameters**

- **name** Mock function name
- **registry** This is optional.

Use this to pass custom instance of  $mockify$ . engine. Registry class if you need to share it between multiple frontends. Sharing is useful for example to check if all mocks are satisfied using one assert\_satisfied call:

```
>>> from mockify.engine import Registry
>>> reg = Registry()
>>> foo = Function('foo', registry=reg)
>>> bar = Function('bar', registry=reg)
>>> foo.expect_call()
<mockify.Expectation: foo()>
>>> bar.expect_call()
<mockify.Expectation: bar()>
>>> foo()
>>> bar()
>>> reg.assert_satisfied()
```
#### **assert\_satisfied**()

Assert that this function mock is satisfied.

This method just calls  $mockify$ . engine. Registry. assert satisfied() with name given via constructor as an argument.

#### **expect\_call**(*\*args*, *\*\*kwargs*)

Record call expectation.

This method creates  $m \in \mathcal{C}$  and  $\mathcal{C}$  instance giving it args and kwargs, fetches file and line number from current call stack and triggers  $mochify$ . engine. Registry. expect call() and returns expectation object it produces.

<span id="page-20-1"></span>**class** mockify.mock.function.**FunctionFactory**(*registry=None*)

Bases: [object](https://docs.python.org/3/library/functions.html#object)

Helper factory class for easier function mocks creating.

This helper can be created with no params or with  $mockify$ . engine. Registry instance as parameter. It provides an easy way of function mock creating by simply getting factory attributes that become function mock names. Once such attribute is get for the first time, *[Function](#page-20-0)* instance is created, and later it is just returned.

This allows to create function mocks as easy as in this example:

```
>>> factory = FunctionFactory()
>>> factory.foo.expect_call()
<mockify.Expectation: foo()>
>>> factory.bar.expect_call(1, 2)
<mockify.Expectation: bar(1, 2)>
```
Then pass to some unit under test:

```
>>> def unit_under_test(foo, bar):
... foo()
... bar(1, 2)
>>> unit_under_test(factory.foo, factory.bar)
```
To finally check if all mocks registered in one  $FunctionFactory$  object are satisfied using one single call:

```
>>> factory.assert_satisfied()
```

```
assert_satisfied()
```
Check if all function mocks registered by this factory are satisfied.

This method simply calls  $mockify$ . engine. Registry. assert\_satisfied() with names of all created mocks as arguments.

#### <span id="page-21-2"></span>**mockify.mock.object - Frontends for mocking objects**

<span id="page-21-1"></span>**class** mockify.mock.object.**Object**(*name*, *registry=None*) Bases: [object](https://docs.python.org/3/library/functions.html#object)

Mock frontend made for mocking Python objects.

This class requires custom subclass to be created and have following attributes defined:

**\_\_methods\_\_** Containing list of method names

**\_\_properties\_\_** Containing list of property names

For example, if you want to mock Python class that has methods foo and bar, and propety spam, you would create following subclass:

```
>>> class Mock(Object):
... ___methods__ = ['foo', 'bar']
... __properties__ = ['spam']
```
After that, class Mock can be instantiated like this:

```
>>> mock = Mock('mock')
```
And then injected to some unit under test.

#### **Parameters**

- **name** Name of this object mock instance
- **registry** This parameter is optional.

If you omit it, new instance of  $mockify$ . engine. Registry will be created and used by this object mock. This is useful if you already have registry instance that you want to share between many unrelated mock frontends.

#### <span id="page-22-2"></span>**assert\_satisfied**()

Check if this mock object is satisfied.

This method checks (in one call) if all registered expectations (for all methods and all properties) are satisfied. If not, then  $mockify$ .exc. Unsatisfied exception is raised.

#### **expect\_call**(*\_name\_*, *\*args*, *\*\*kwargs*)

Record method call expectation.

This method requires one argument to be given - method name. All other are simply forwarded to underlying [mockify.mock.function.Function](#page-20-0) object.

Parameters **\_name\_** – Method name

```
expect_get(name)
```
Record property get expectation.

Parameters **name** – Property name

```
expect_set(name, value)
```
Record property set expectation.

#### Parameters

- **name** Property name
- **value** Property value that is expected to be set.

### <span id="page-22-0"></span>**1.3.2 mockify.engine - Library core**

<span id="page-22-1"></span>This module contains set of classes that provides backend mechanism for storing and tracking call expectations.

```
class mockify.engine.Call(name, args=None, kwargs=None)
```

```
Bases: object
```
Binds mock name with arguments it was called with or it is expected to be called with.

Call objects are created in mock frontends (like  $mockify.mock$ . function. Function mock class) by methods expected\_call and \_\_call\_\_ by simply passing their argument to [Call](#page-22-1) constructor.

Instances of this class are comparable. Two [Call](#page-22-1) objects are equal if and only if all attributes (name, args and kwargs) are the same. For example:

```
>>> Call('foo') == Call('foo')
True
>>> Call('foo') != Call('bar')
True
>>> Call('foo', (1, 2), \{ 'c': 3 \}) == Call('foo', (1, 2), \{ 'c': 3 \})
True
```
Call objects can also be created with use of **matchers**, for example  $mockify$ .  $matches$ . Any, that will match any value:

```
>>> from mockify.matchers import _
\Rightarrow Call('foo', (_, _)) == Call('foo', (1, 2))
True
\Rightarrow Call('foo', (_, _)) == Call('foo', (3, 4))
True
```
#### Parameters

- <span id="page-23-2"></span>• **name** – Function or method name.
- **args** Positional arguments
- **kwargs** Named arguments

#### **args**

Mock positional args.

#### **kwargs**

Mock named args.

#### **name**

Mock name.

#### <span id="page-23-0"></span>**class** mockify.engine.**Expectation**(*expected\_call*, *filename*, *lineno*)

Bases: [object](https://docs.python.org/3/library/functions.html#object)

Class representing single expectation.

Instances of this class are normally created by registry objects using  $Registry$ .  $expect\_call()$  method. Each instance of this class is correlated with exactly one  $mockify$ . engine. Call object representing expected mock call pattern.

After [Expectation](#page-23-0) object is created by call to some expect\_call method, it can be mutated using following methods:

- [times\(\)](#page-24-0)
- will once ()
- [will\\_repeatedly\(\)](#page-24-2)

#### **Parameters**

- **call** Instance of [mockify.engine.Call](#page-22-1) representing expected mock call pattern
- **filename** File name were this expectation was created
- **lineno** Line number where this expectation was created

#### **\_\_call\_\_**(*call*)

Call this expectation object.

If given call object does not match [expected\\_call](#page-23-1) then this method will raise [TypeError](https://docs.python.org/3/library/exceptions.html#TypeError) exception.

Otherwise, total call count is increased by one and:

- if actions are recorded, then next action is executed and its result returned or  $m \circ c \times i \in y$ . exc. [OversaturatedCall](#page-26-2) exception is raised if there are no more actions
- if there are no actions recorded, just None is returned

#### <span id="page-23-1"></span>**expected\_call**

Instance of [mockify.engine.Call](#page-22-1) representing expected mock call pattern.

This basically is exactly the same [Call](#page-22-1) object as was passed to  $Expectation$  constructor.

#### **format\_action**()

Return textual representation of next action to be executed.

This method uses action's str method to render action name.

Returns None if there were no actions recorded or all were consumed.

<span id="page-24-4"></span>This is used by  $m \circ c \times i f v$ .  $exc$ . Unsatisfied exception when rendering error message.

#### **format\_actual**()

Return textual representation of how many times this expectation was called so far.

This is used by  $m \circ c$ kify.exc.Unsatisfied exception when rendering error message.

#### **format\_expected**()

Return textual representation of how many times this expectation is expected to be called.

This is used by  $m \circ c$ kify.exc.Unsatisfied exception when rendering error message.

#### **format\_location**()

Return textual representation of place (filename and lineno) where this expectation was created.

Basically, it just returns [filename]:[lineno] string, where filename and lineno are given via [Expectation](#page-23-0) constructor.

#### **is\_satisfied**()

Check if this expectation is satisfied.

#### **match**(*call*)

Check if [expected\\_call](#page-23-1) matches call.

#### <span id="page-24-0"></span>**times**(*expected\_count*)

Record how many times this expectation is expected to be called.

Parameters expected count – Expected call count.

This can be either integer number (exact call count) or instance of one of classes from [mockify.times](#page-29-0) module.

#### <span id="page-24-1"></span>**will\_once**(*action*)

Attach action to be executed when this expectation gets consumed.

This method can be used several times, making action chains. Once expectation is consumed, next action is executed and removed from the list. If there are no more actions, another call will fail with  $mockify$ . [exc.OversaturatedCall](#page-26-2) exception.

After this method is used, you can also use  $will$  repeatedly() to record repeated action that will get executed after all single actions are consumed.

Parameters **action** – Action to be executed.

See mockify. actions for details.

#### <span id="page-24-2"></span>**will\_repeatedly**(*action*)

Attach repeated action to be executed when this expectation is called.

This method is used to record one action that gets executed each time this expectation object is called. By default, when repeated action is recorded, expectation can be called any number of times (including zero).

After setting repeated action, you can also set expected call count using  $t$  imes ().

Parameters **action** – Action to be executed.

See mockify. actions for details.

#### <span id="page-24-3"></span>**class** mockify.engine.**Registry**(*expectation\_class=None*)

Bases: [object](https://docs.python.org/3/library/functions.html#object)

Acts like a database for [Expectation](#page-23-0) objects.

This class is used as a backend for higher level mocking utilities (a.k.a. frontends), like  $mockify.mock$ . function. Function mocking class. It provides methods to record, lookup and verifying of expectations.

<span id="page-25-3"></span>There can be many instances of registry classes, or one that can be shared between various mock frontends. For example, you can create one registry in setup code, then create various mocks inside your tests, to finally trigger [assert\\_satisfied\(\)](#page-25-1) of that single registry in test's teardown code. Or you can just use frontends with their defaults. It is completely up to you.

Parameters **expectation\_class** – This is optional.

Used to give custom subclass of  $Expectation$  to be used inside this registry.

**\_\_call\_\_**(*call*)

Call a mock.

When this method is called, registry performs a lookup of matching unsatisfied expectations and calls first expectation found. If there are no matching expectation, then  $mockify$ , exc. UninterestedCall exception is raised. If there are matching expectations but all are satisfied, then last is called (making it oversaturated).

**Parameters call** – Instance of [mockify.engine.Call](#page-22-1) class representing mock being called

#### <span id="page-25-1"></span>**assert\_satisfied**(*\*names*)

Assert that all expectations are satisfied.

If there is at least one unsatisfied expectation, then this method will raise  $m \in \mathbb{R}$   $\infty$ . [Unsatisfied](#page-27-1) exception containing list of failed expectations.

This method can be called as many times as you want.

Changed in version 0.2: Accepts names of mocks to check as positional args. If one or more names are given, then this method limits checking only to mocks of matching names.

#### <span id="page-25-2"></span>**expect\_call**(*call*, *filename*, *lineno*)

Register expectation.

Returns instance of expectation\_class (usually [Expectation](#page-23-0)) representing newly created expectation.

#### **Parameters**

- **call** Instance of mockify. engine. Call class representing exact mock call or a pattern (if created with matchers) that is expected to be executed
- **filename** Path to file were expectation is created
- **lineno** Line number (inside filename) where expectation is created

### <span id="page-25-0"></span>**1.3.3 mockify.actions - Actions for use with** *will\_once* **or** *will\_repeatedly*

Module containing predefined actions that can be used as argument for Expectation.will\_once() or Expectation.will\_repeatedly().

Basically, any class containing following methods is considered an action:

\_\_str\_\_(self)

Returning string representation of an action.

This is used for error reporting.

\_\_call\_\_(self, \*args, \*\*kwargs)

Method that is called when mock is called.

Entire action logic goes in here.

```
class mockify.actions.Invoke(func)
   object
```
Makes mock invoking given function when called.

When mock is called, all arguments (if there are any) are passed to the func and its return value is returned as mock's return value.

Parameters **func** – Function to be executed

```
class mockify.actions.Raise(exc)
    Bases: object
```
Makes mock raising given exception when called.

Parameters **exc** – Instance of exception to be raised

```
class mockify.actions.Return(value)
   object
```
Makes mock returning given value when called.

Parameters **value** – Value to be returned

### <span id="page-26-0"></span>**1.3.4 mockify.exc - Exceptions**

```
exception mockify.exc.OversaturatedCall(expectation, call)
```
Bases: [TypeError](https://docs.python.org/3/library/exceptions.html#TypeError)

Raised when mock is called more times than expected.

This exception will be thrown only if mock has actions defined as it does not know what to do next if all expected actions were already executed.

#### **Parameters**

- **expectation** Instance of [mockify.engine.Expectation](#page-23-0) class representing expectation that was oversaturated
- **call** Instance of mockify. engine. Call class representing mock call that oversaturated expectation

#### **call**

Instance of [mockify.engine.Call](#page-22-1) passed to [OversaturatedCall](#page-26-2) constructor.

#### **expectation**

Instance of [mockify.engine.Expectation](#page-23-0) passed to [OversaturatedCall](#page-26-2) constructor.

#### <span id="page-26-1"></span>**exception** mockify.exc.**UninterestedCall**(*call*)

Bases: [TypeError](https://docs.python.org/3/library/exceptions.html#TypeError)

Raised when uninterested mock is called.

Mockify requires each mock call to have matching expectation recorded. If none is found during call, then this exception is raised, terminating the test.

**Parameters call** – Instance of  $mockify$ . engine. Call class representing uinterested mock call

#### **call**

Instance of [mockify.engine.Call](#page-22-1) passed to [UninterestedCall](#page-26-1) constructor.

<span id="page-27-3"></span>**exception** mockify.exc.**UninterestedGetterCall**(*name*)

Bases: [mockify.exc.UninterestedPropertyAccess](#page-27-2)

Raised when uninterested property getter is called.

This will be raised if some system under test gets mock property that has no expectations set.

New in version 0.3.

<span id="page-27-2"></span>**exception** mockify.exc.**UninterestedPropertyAccess**(*name*)

Bases: [TypeError](https://docs.python.org/3/library/exceptions.html#TypeError)

Base class for exceptions signalling uninterested property access.

This situation occurs when object property is accessed without previous matching expectation being recorded.

New in version 0.3.

Parameters **name** – Property name

#### **name**

Name of property being accessed.

**exception** mockify.exc.**UninterestedSetterCall**(*name*, *value*)

Bases: [mockify.exc.UninterestedPropertyAccess](#page-27-2)

Raised when uninterested property setter is called.

This will be raised if some system under test sets mock property that has no matching expectations set.

New in version 0.3.

#### **value**

Value property was set to.

<span id="page-27-1"></span>**exception** mockify.exc.**Unsatisfied**(*expectations*)

Bases: [AssertionError](https://docs.python.org/3/library/exceptions.html#AssertionError)

Raised by  $mockify$ .  $enging$ .  $Registry$ .  $assert\_satisfied()$  method when there is at least one unsatisfied expectation.

This exception displays explanatory information to the user:

- file location where unsatisfied expectation was recorded
- expected call pattern
- expected call count
- actual call count
- next action to be executed (if any)

Parameters **expectations** – List of [mockify.engine.Expectation](#page-23-0) instances representing all unsatisfied expectations

#### **expectations**

Instance of [mockify.engine.Expectation](#page-23-0) passed to [Unsatisfied](#page-27-1) constructor.

### <span id="page-27-0"></span>**1.3.5 mockify.helpers - Various helper utilities**

```
mockify.helpers.assert_satisfied(*subjects)
```
Context manager for verifying multiple subjects at once.

<span id="page-28-4"></span>Each passed subject must have assert satisfied method defined, so it can be used with  $mockify$ . [mock.function.Function](#page-20-0) or [mockify.engine.Registry](#page-24-3) instances for example.

Basically, the role of this helper is to ensure that all subjects become satisfied after leaving wrapped context. For example:

```
>>> from mockify.mock.function import Function
>>> foo = Function('foo')
>>> bar = Function('bar')
>>> foo.expect_call()
<mockify.Expectation: foo()>
>>> bar.expect_call().times(0)
<mockify.Expectation: bar()>
>>> with assert_satisfied(foo, bar):
... foo()
```
And that's it - you don't have to explicitly check if  $\epsilon$  foo and bar are satisfied, because the helper will do it for you. And also it emphasizes part of code that actually uses given mocks.

### <span id="page-28-0"></span>**1.3.6 mockify.matchers - Matchers for use with** *expect\_call*

Module containing predefined matchers.

A matcher is every class that inherits from  $Matcher$  and implements following methods:

**repr** (self) Return matcher's text representation.

**\_\_eq\_\_(self, other)** Check if self is *equal* to other.

Here we use standard Python <u>equal</u> operator as it will be automatically executed by Python no matter where the matcher is used. But *equality* definition is completely up to the matcher implementation.

```
class mockify.matchers.Any
```
Bases: [mockify.matchers.Matcher](#page-28-3)

Matcher that matches any value.

It is available also as \_ (underscore) single instance that can be imported from this module.

For example, you can record expectation that mock must be called with one positional argument of any value but exactly 3 times:

```
>>> from mockify.matchers import _
>>> from mockify.mock.function import Function
>>> foo = Function('foo')
>>> foo.expect_call(_).times(3)
<mockify.Expectation: foo(_)>
>>> for i in range(3):
... foo(i)
>>> foo.assert_satisfied()
```
<span id="page-28-3"></span>**class** mockify.matchers.**Matcher** Bases: [object](https://docs.python.org/3/library/functions.html#object)

Base class for matchers.

```
class mockify.matchers.SaveArg
```
Bases: [mockify.matchers.Matcher](#page-28-3)

Matcher that matches any value and keeps ordered track of unique values.

<span id="page-29-1"></span>This can be used as a replacement for  $Any$  in case that you need to ensure that mock was called in specified order.

For example:

```
>>> from mockify.mock.function import Function
>>> arg = SaveArg()
>>> foo = Function('foo')
>>> foo.expect_call(arg).times(3)
<mockify.Expectation: foo(SaveArg)>
>>> for i in range(3):
... foo(i)
>>> foo.assert_satisfied()
>>> arg.called_with == [0, 1, 2]
True
```
#### **called\_with**

List of ordered unique values that this matcher was called with.

#### <span id="page-29-0"></span>**1.3.7 mockify.times - Classes for use with** *times* **method**

Module containing set of classes to be used with  $mockify$ . engine. Expectation.times() method.

You can also create your own classes to be used with that method. The only thing required from such class is to implement following interface:

```
is satisfied(self, actual) Return True if actual call count is satisfied by self, or
    False otherwise.
```
Here, actual is absolute call count expectation received so far. It is completely implementationspecific of which values of actual are said to be *satisfied* and which are not. For example, [Exactly](#page-30-1) will compare actual with fixed value (given via constructor) and return True only if those two are equal.

**adjust\_by(self, minimal)** Adjust self by current minimal expected call count and return new instance of type (self).

In some complex expectation there could be a situation in which expectation must be computed again. This is not visible for library user, but must be done behind the scenes to properly process expectations. Such situation can be presented in this example:

```
>>> from mockify.actions import Return
>>> from mockify.mock.function import Function
>>> foo = Function('foo')
>>> foo.expect_call(1, 2).will_once(Return(1)).will_
˓→repeatedly(Return(2)).times(2)
<mockify.Expectation: foo(1, 2)>
>>> foo(1, 2)
1
\gg foo(1, 2)
2
>>> foo(1, 2)
\overline{2}>>> foo.assert_satisfied()
```
In example above we've used times(2) to tell that last repeated action is expected to be called twice, but real expected call count is 3 times, as will\_once is used. Behind the scenes, this is recalculated using this metho.

<span id="page-30-4"></span>**format** expected (self) Return textual representation of expected call count.

This is used by  $m \circ c \times i f y$ .  $exc$ . Unsatisfied exception when error message is being rendered.

**minimal(sefl)** *(property)* Property containing minimal call count that is considered valid for given instance.

For example, for  $AtLeast$  or  $Exactly$  it would be just its constructor argument, for :class'AtMost' it will be 0, for [Between](#page-30-3) it will be its minimal argument.

<span id="page-30-2"></span>**class** mockify.times.**AtLeast**(*minimal*)

```
Bases: object
```
Used to set minimal expected call count.

If this is used, then expectation is said to be satisfied if actual call count is not less that minimal.

Parameters **minimal** – Integer value representing minimal expected call count

```
class mockify.times.AtMost(maximal)
```
Bases: [object](https://docs.python.org/3/library/functions.html#object)

Used to set maximal expected call count.

If this is used, then expectation is said to be satisfied if actual call count is not greater than maximal.

```
Parameters maximal – Integer value representing maximal expected call count
```

```
class mockify.times.Between(minimal, maximal)
```
Bases: [object](https://docs.python.org/3/library/functions.html#object)

Used to set a range of valid call counts.

If this is used, then expectation is said to be satisfied if actual call count is not less than minimal and not greater than maximal.

#### Parameters

- **minimal** Integer value representing minimal expected call count
- **maximal** Integer value representing maximal expected call count

```
class mockify.times.Exactly(expected)
```
Bases: [object](https://docs.python.org/3/library/functions.html#object)

Used to expect fixed call count to be made.

You do not have to use this class explicitly as its instances are automatically created when you call times method with integer value as argument.

Parameters **expected** – Integer value representing expected call count

## <span id="page-30-0"></span>**1.4 License**

Mockify is released under the terms of the MIT license.

Copyright (C) 2018 Maciej Wiatrzyk

Permission is hereby granted, free of charge, to any person obtaining a copy of this software and associated documentation files (the "Software"), to deal in the Software without restriction, including without limitation the rights to use, copy, modify, merge, publish, distribute, sublicense, and/or sell copies of the Software, and to permit persons to whom the Software is furnished to do so, subject to the following conditions:

The above copyright notice and this permission notice shall be included in all copies or substantial portions of the Software.

THE SOFTWARE IS PROVIDED "AS IS", WITHOUT WARRANTY OF ANY KIND, EXPRESS OR IMPLIED, INCLUDING BUT NOT LIMITED TO THE WARRANTIES OF MERCHANTABILITY, FITNESS FOR A PAR-TICULAR PURPOSE AND NONINFRINGEMENT. IN NO EVENT SHALL THE AUTHORS OR COPYRIGHT HOLDERS BE LIABLE FOR ANY CLAIM, DAMAGES OR OTHER LIABILITY, WHETHER IN AN ACTION OF CONTRACT, TORT OR OTHERWISE, ARISING FROM, OUT OF OR IN CONNECTION WITH THE SOFT-WARE OR THE USE OR OTHER DEALINGS IN THE SOFTWARE.

# Python Module Index

### <span id="page-32-0"></span>m

mockify.actions, [22](#page-25-0) mockify.engine, [19](#page-22-0) mockify.exc, [23](#page-26-0) mockify.helpers, [24](#page-27-0) mockify.matchers, [25](#page-28-0) mockify.mock.function, [17](#page-20-2) mockify.mock.object, [18](#page-21-2) mockify.times, [26](#page-29-0)

# Index

# Symbols

\_\_call\_\_() (mockify.engine.Expectation method), [20](#page-23-2) \_\_call\_\_() (mockify.engine.Registry method), [22](#page-25-3)

# A

Any (class in mockify.matchers), [25](#page-28-4) args (mockify.engine.Call attribute), [20](#page-23-2) assert\_satisfied() (in module mockify.helpers), [24](#page-27-3) assert\_satisfied() (mockify.engine.Registry method), [22](#page-25-3) assert\_satisfied() (mockify.mock.function.Function method), [17](#page-20-3) assert\_satisfied() (mockify.mock.function.FunctionFactory method), [18](#page-21-3) assert\_satisfied() (mockify.mock.object.Object method), [18](#page-21-3) AtLeast (class in mockify.times), [27](#page-30-4)

AtMost (class in mockify.times), [27](#page-30-4)

# B

Between (class in mockify.times), [27](#page-30-4)

# C

Call (class in mockify.engine), [19](#page-22-2) call (mockify.exc.OversaturatedCall attribute), [23](#page-26-3) call (mockify.exc.UninterestedCall attribute), [23](#page-26-3) called\_with (mockify.matchers.SaveArg attribute), [26](#page-29-1)

# E

Exactly (class in mockify.times), [27](#page-30-4) expect\_call() (mockify.engine.Registry method), [22](#page-25-3) expect\_call() (mockify.mock.function.Function method), [17](#page-20-3) expect\_call() (mockify.mock.object.Object method), [19](#page-22-2)

expect\_get() (mockify.mock.object.Object method), [19](#page-22-2) expect\_set() (mockify.mock.object.Object method), [19](#page-22-2) Expectation (class in mockify.engine), [20](#page-23-2) expectation (mockify.exc.OversaturatedCall attribute), [23](#page-26-3) expectations (mockify.exc.Unsatisfied attribute), [24](#page-27-3)

expected\_call (mockify.engine.Expectation attribute), [20](#page-23-2)

# F

format  $\arctan()$  (mockify.engine.Expectation method), [20](#page-23-2) format\_actual() (mockify.engine.Expectation method), [21](#page-24-4) format\_expected() (mockify.engine.Expectation method), [21](#page-24-4) format\_location() (mockify.engine.Expectation method),  $21$ Function (class in mockify.mock.function), [17](#page-20-3) FunctionFactory (class in mockify.mock.function), [17](#page-20-3)

I

Invoke (class in mockify.actions), [22](#page-25-3) is\_satisfied() (mockify.engine.Expectation method), [21](#page-24-4)

# K

kwargs (mockify.engine.Call attribute), [20](#page-23-2)

# M

match() (mockify.engine.Expectation method), [21](#page-24-4) Matcher (class in mockify.matchers), [25](#page-28-4) mockify.actions (module), [22](#page-25-3) mockify.engine (module), [19](#page-22-2) mockify.exc (module), [23](#page-26-3) mockify.helpers (module), [24](#page-27-3) mockify.matchers (module), [25](#page-28-4) mockify.mock.function (module), [17](#page-20-3) mockify.mock.object (module), [18](#page-21-3) mockify.times (module), [26](#page-29-1)

# N

name (mockify.engine.Call attribute), [20](#page-23-2) name (mockify.exc.UninterestedPropertyAccess attribute), [24](#page-27-3)

# $\Omega$

Object (class in mockify.mock.object), [18](#page-21-3) OversaturatedCall, [23](#page-26-3)

# R

Raise (class in mockify.actions), [23](#page-26-3) Registry (class in mockify.engine), [21](#page-24-4) Return (class in mockify.actions), [23](#page-26-3)

# S

SaveArg (class in mockify.matchers), [25](#page-28-4)

# T

times() (mockify.engine.Expectation method), [21](#page-24-4)

# $\bigcup$

UninterestedCall, [23](#page-26-3) UninterestedGetterCall, [23](#page-26-3) UninterestedPropertyAccess, [24](#page-27-3) UninterestedSetterCall, [24](#page-27-3) Unsatisfied, [24](#page-27-3)

# V

value (mockify.exc.UninterestedSetterCall attribute), [24](#page-27-3)

# W

will\_once() (mockify.engine.Expectation method), [21](#page-24-4) will\_repeatedly() (mockify.engine.Expectation method), [21](#page-24-4)